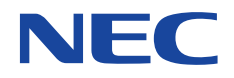

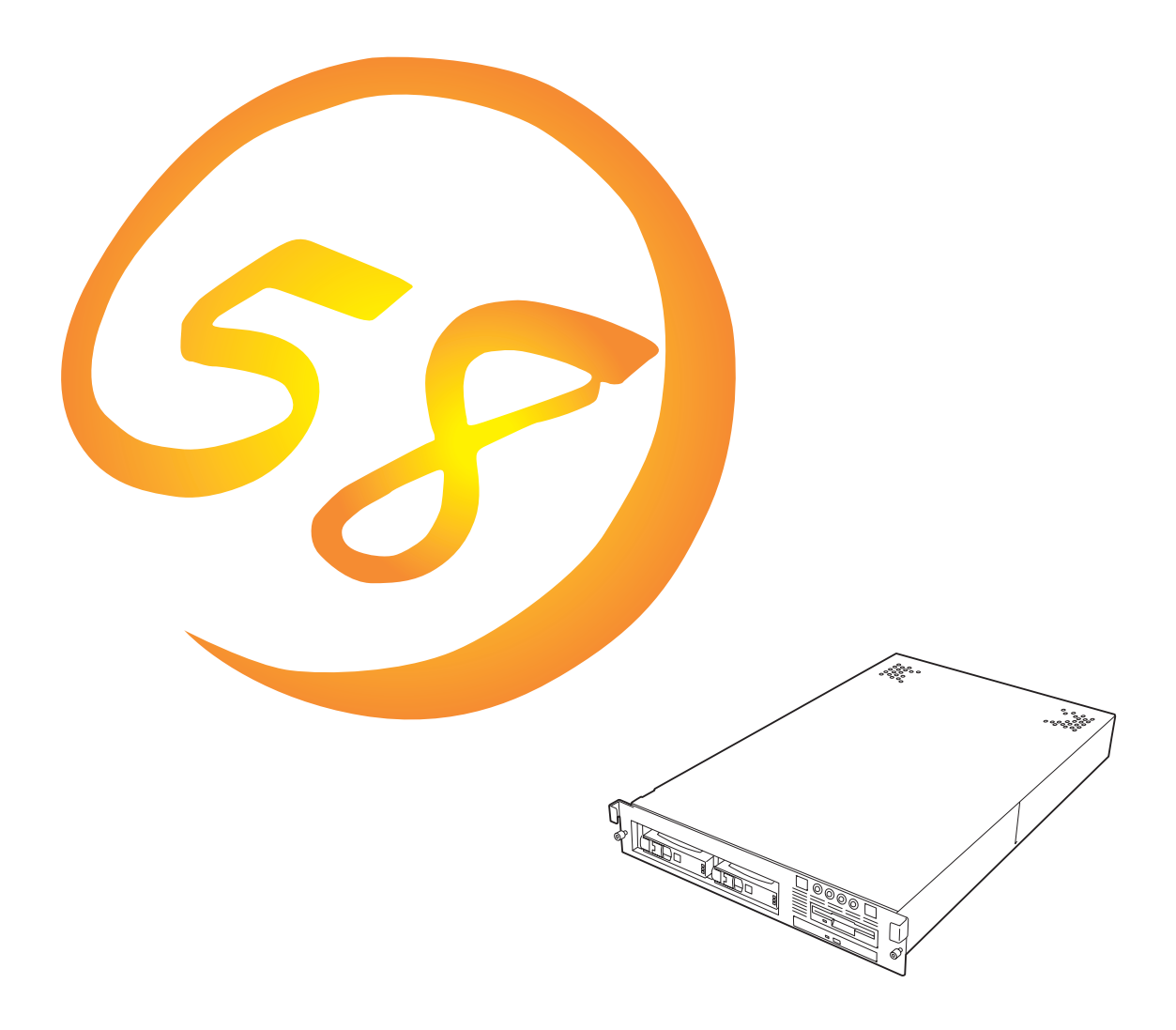

NEC Express Express5800

**N8500-478A/486A**Express5800/120Rb-2

2000 2

ESMPRO ExpressPicnic EXPRESSBUILDER Microsoft Windows Windows NT MS-DOS Microsoft Corporation

Intel Pentium Intel Corporation AT International Business Machines Corporation Adaptec Adaptec, Inc. Mylex Mylex Corporation SCSISelect Adaptec, Inc. Adobe Adobe Acrobat Adobe Systems Incorporated DLT DLTtape Quantum Corporation

Windows 2000 Microsoft® Windows® 2000 Server operating system Microsoft® Windows® 2000 Advanced Server operating system Microsoft® Windows® 2000 Professional operating system

Windows NT Microsoft® Windows NT® Server network operating system version 3.51/4.0 Microsoft® Windows NT® Workstation operating system version 3.51/4.0

Windows 98 Microsoft® Windows®98 operating system

Windows 95 Microsoft® Windows®95 operating system

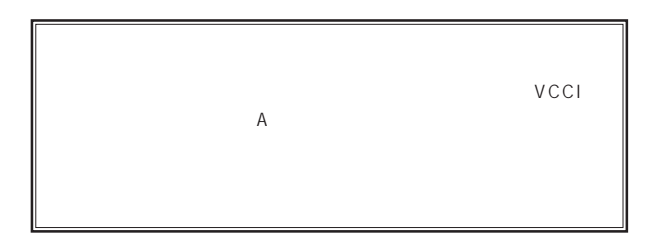

 $UPS$ 

CD-ROM JIS C-6802 IEC825 1

 $(1)$  the contract term of the contract term of the contract term of the contract term of the contract term of the contract term of the contract term of the contract term of the contract term of the contract term of the c  $\overline{2}$ (3) NEC おさん はじょうこく はんしょうしょう  $\frac{4}{\pi}$  $\frac{5}{5}$ 

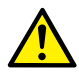

Express

Express5800

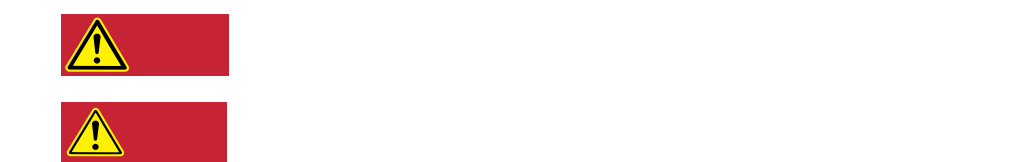

### $3$

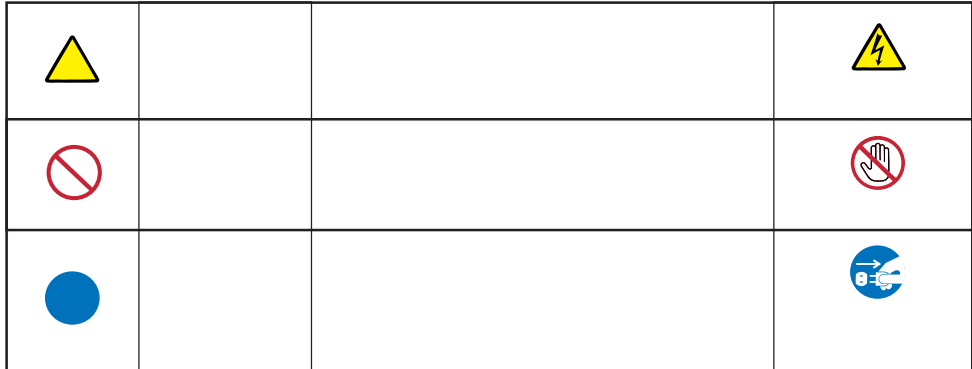

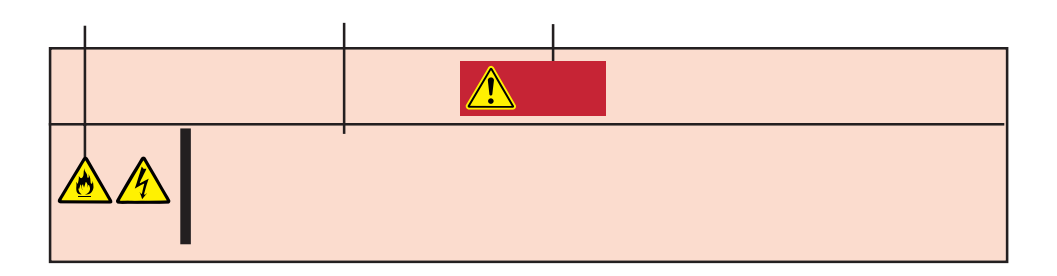

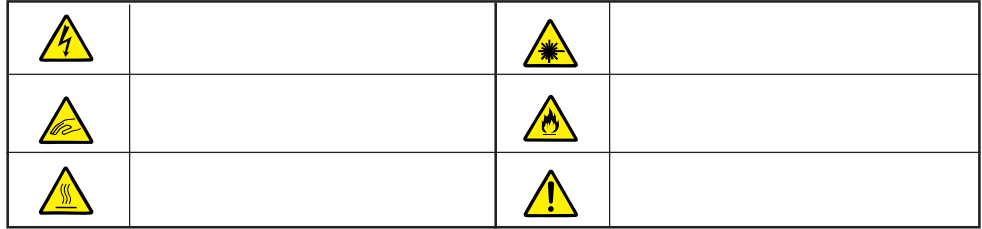

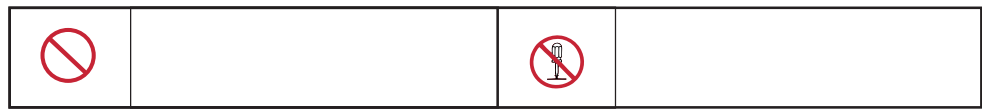

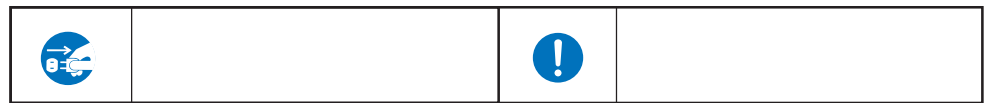

Express that the express the contract service  $\mathbb{R}$  is the contract of  $\mathbb{R}$  in the contract of  $\mathbb{R}$  is the contract of  $\mathbb{R}$  is the contract of  $\mathbb{R}$  is the contract of  $\mathbb{R}$  is the contract of  $\mathbb{R}$ 

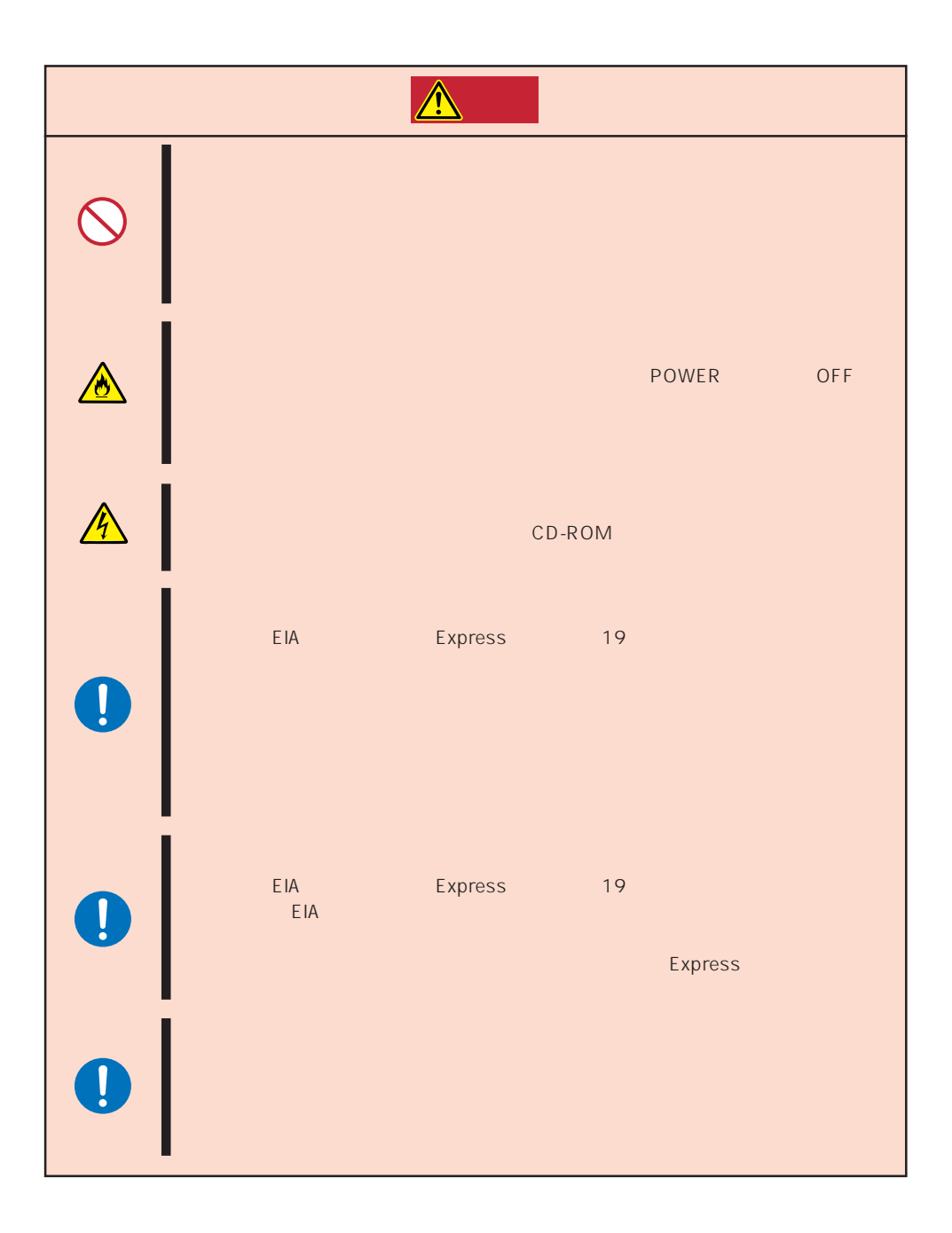

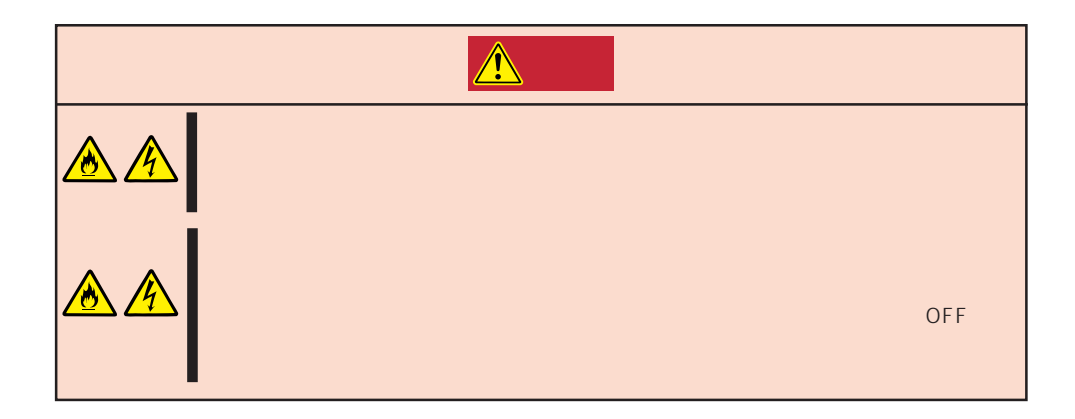

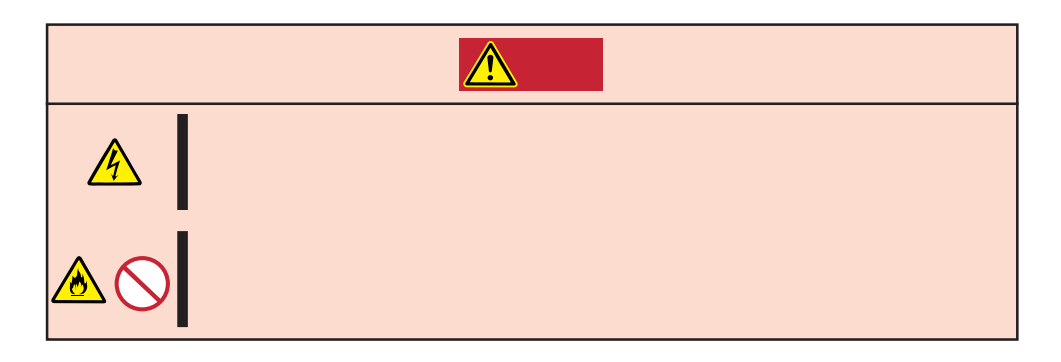

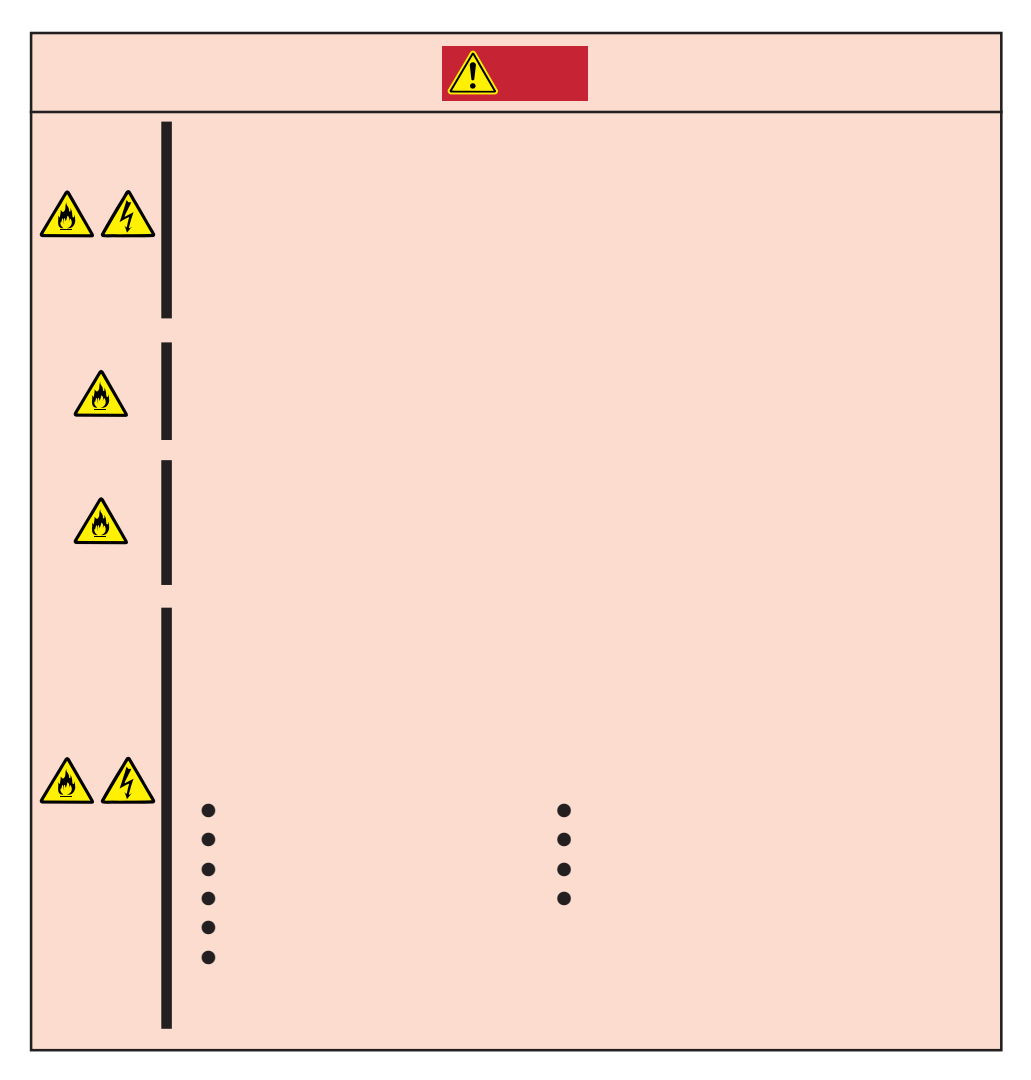

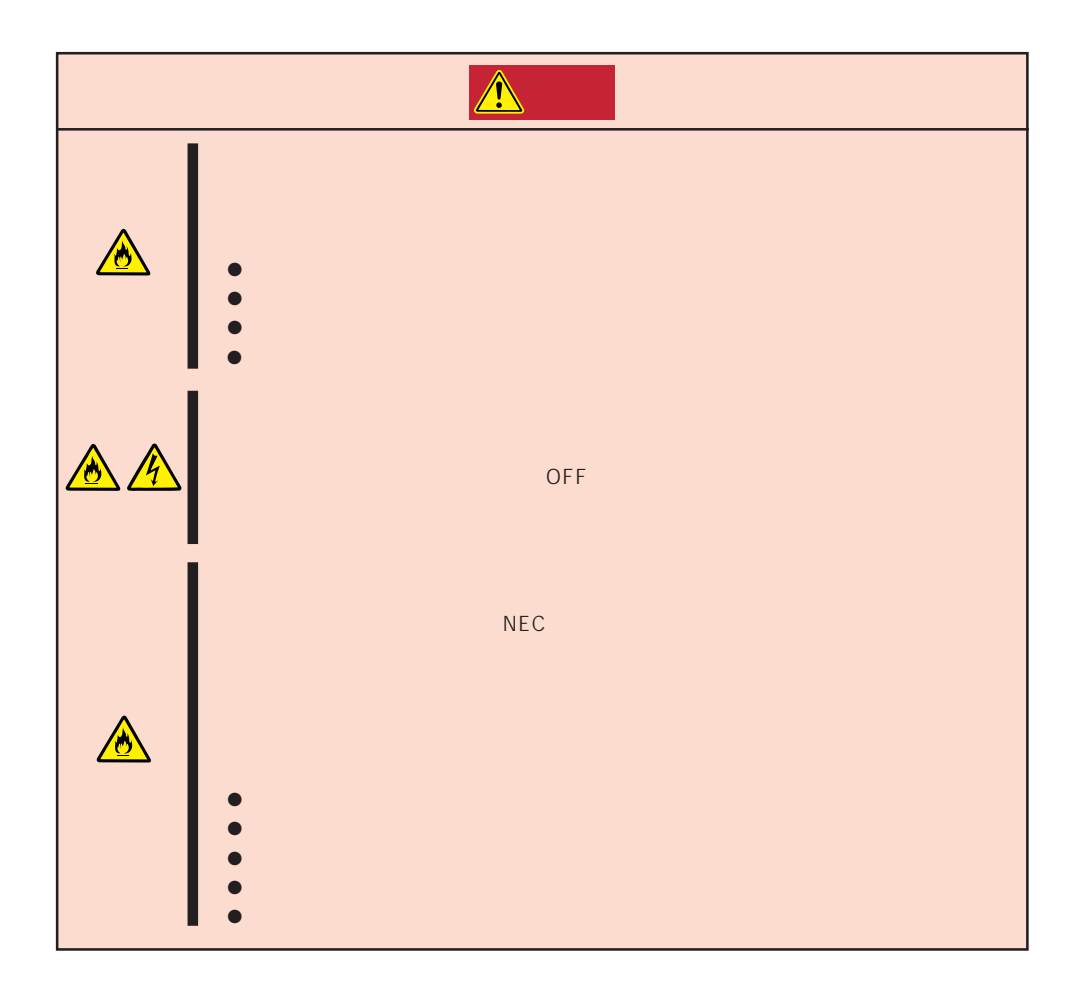

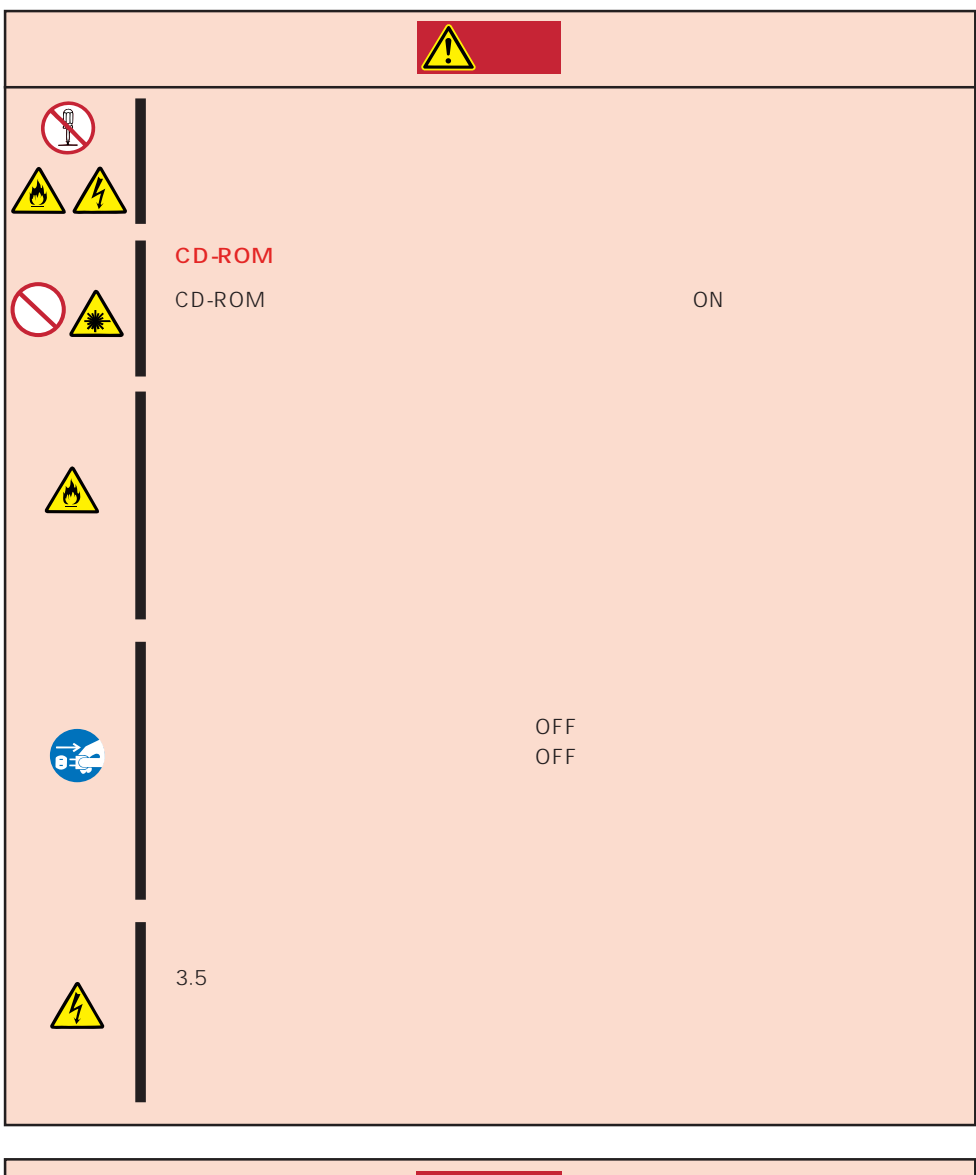

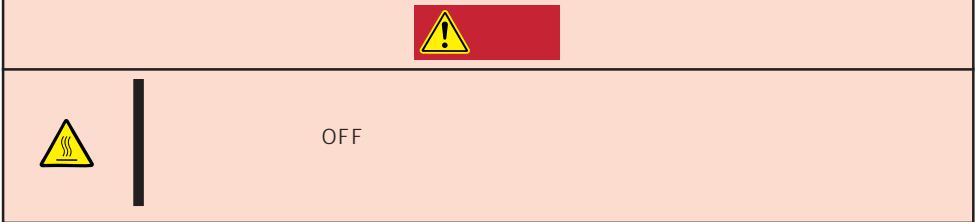

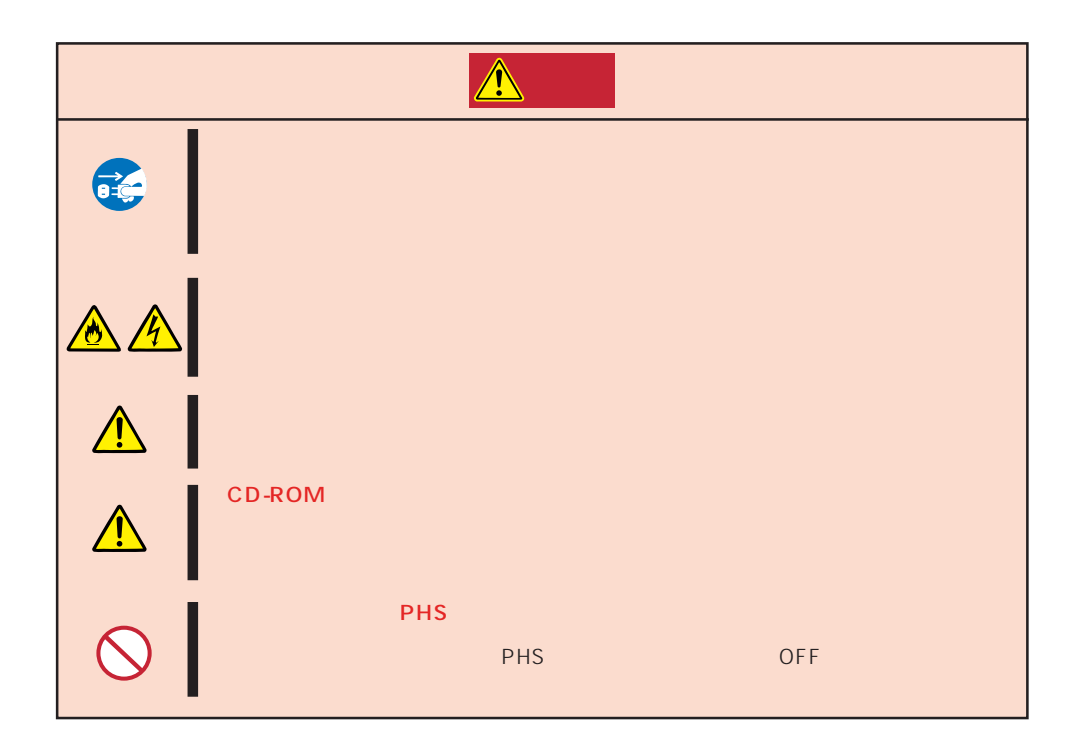

#### Express that the contract of the second second and the second second second second second second second second second second second second second second second second second second second second second second second second

Express that Express the Express state  $\mathbb{E}$ 

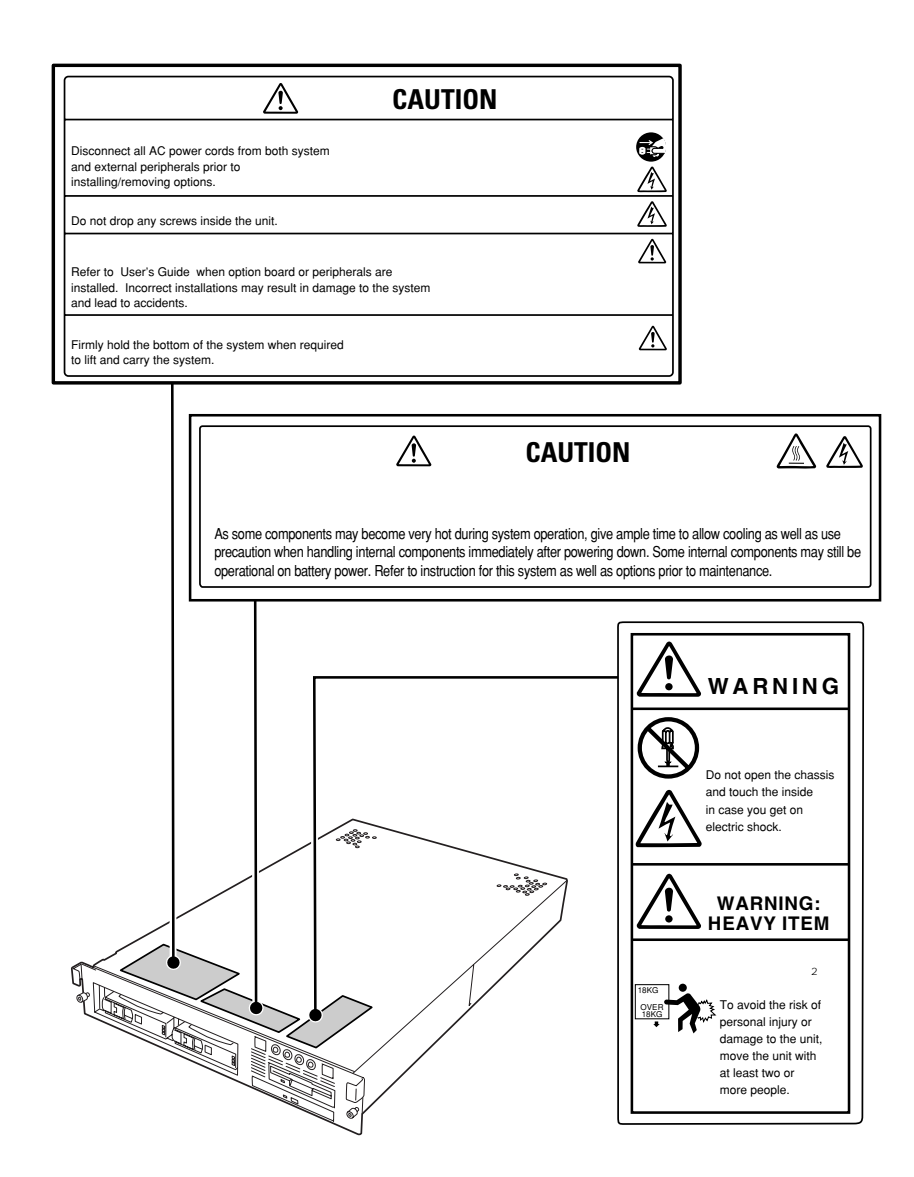

## Express the contract of the contract of the contract of the contract of the contract of the contract of the contract of the contract of the contract of the contract of the contract of the contract of the contract of the co

- Express ● OS Express
- $\bullet$   $\bullet$
- ⓦ 電源のOFFやフロッピーディスクの取り出しは、本装置のアクセスランプが消灯してい
- OFF ON 60
- ⓦ 本装置を移動する前に電源をOFFにして、電源プラグをコンセントから抜いてくださ
- $\bullet$  2000  $\bullet$  2000  $\bullet$  197
- $\bullet$
- $\bullet$
- $\bullet$   $NEC$

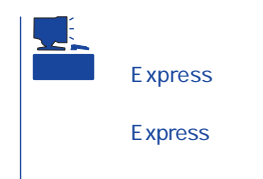

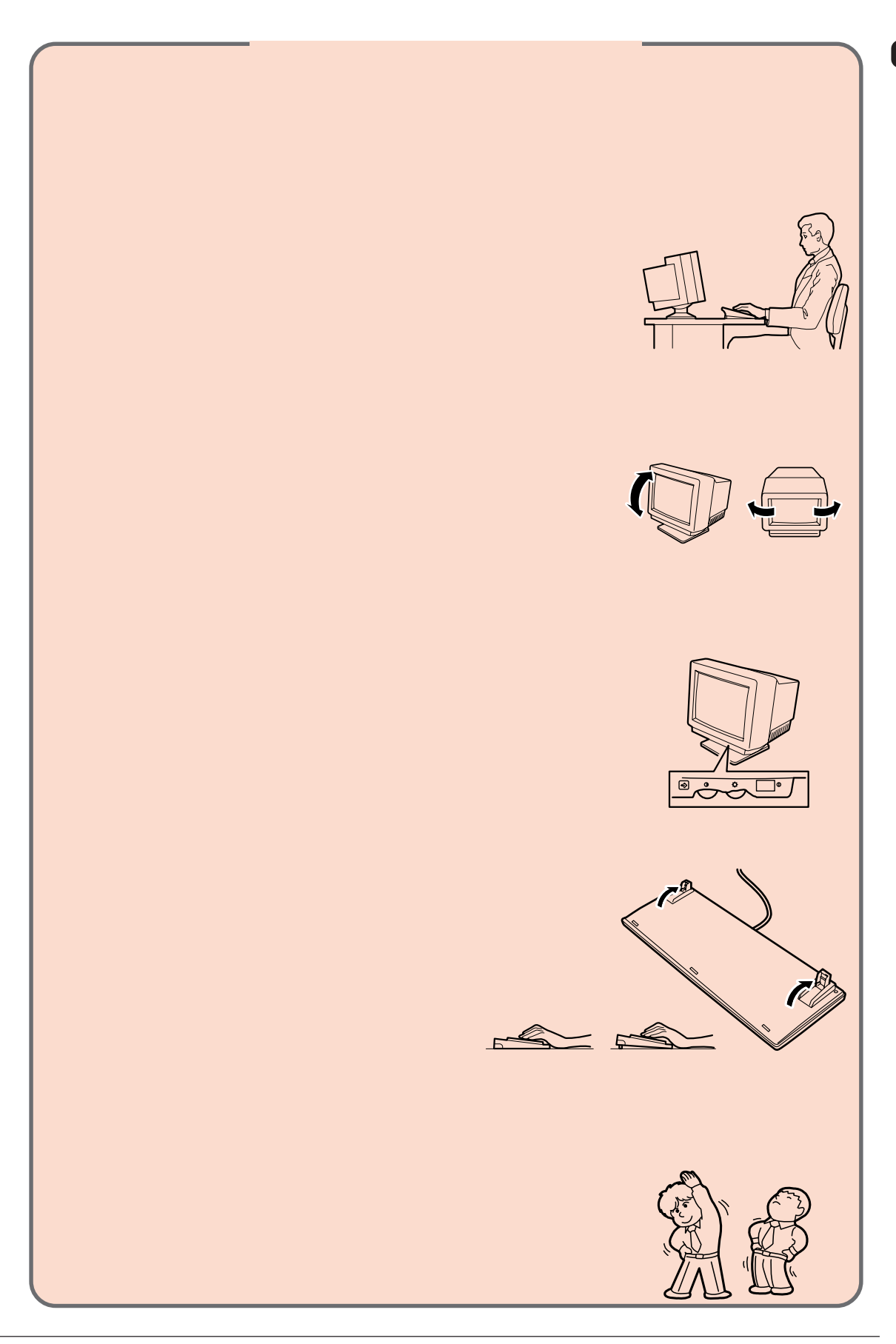

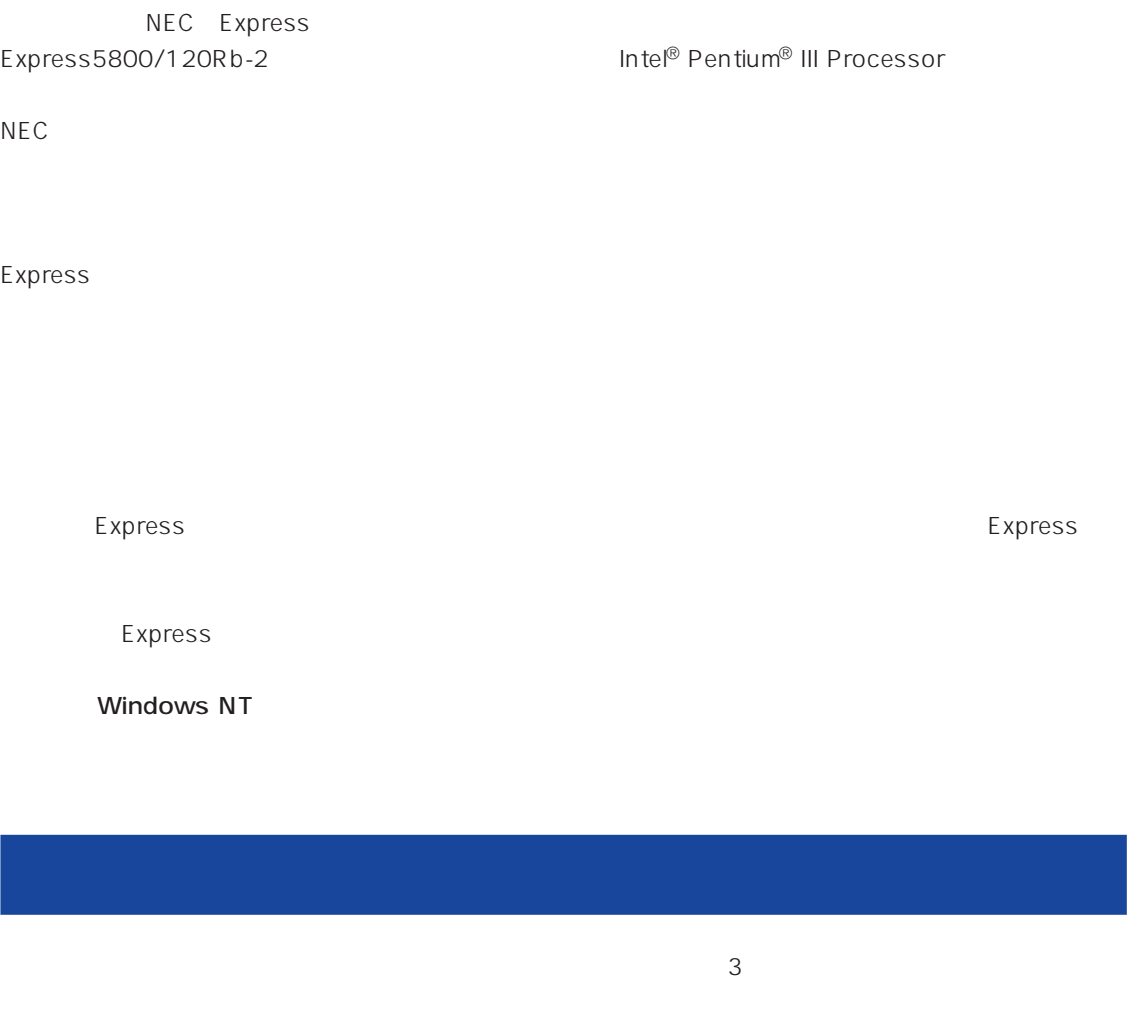

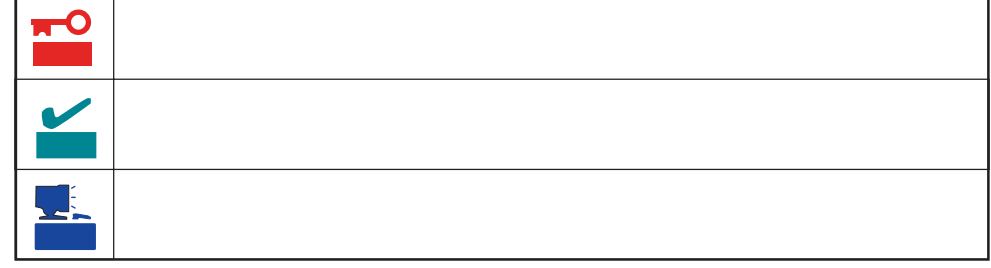

Express5800/120Rb-2

UL9020-163

## Express5800/120Rb-2

- $\bullet$
- $\bullet$
- : N8500-478A/486A

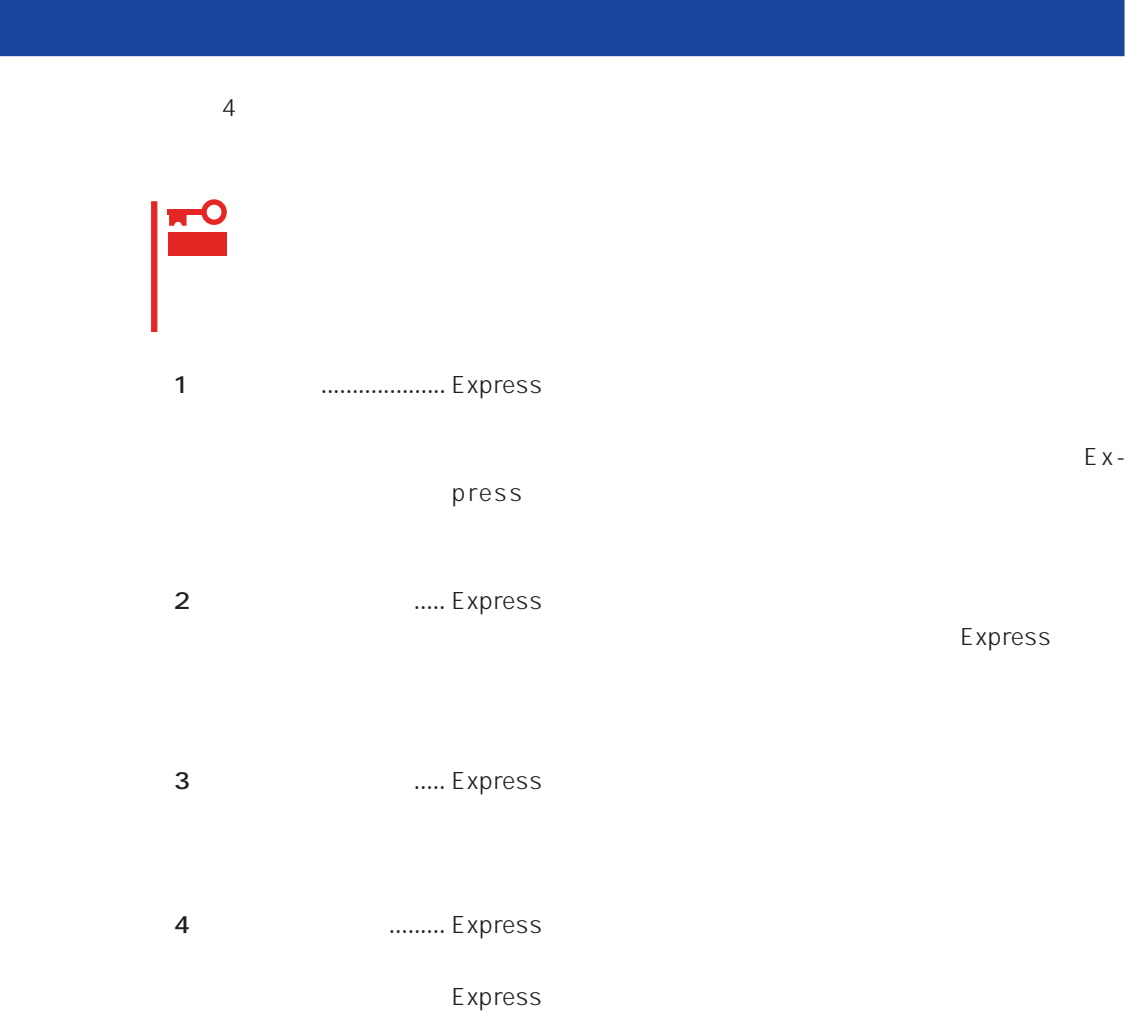

# Express Express トームには、Express トームには、Express およびにいるのは、これはいろなりではない。

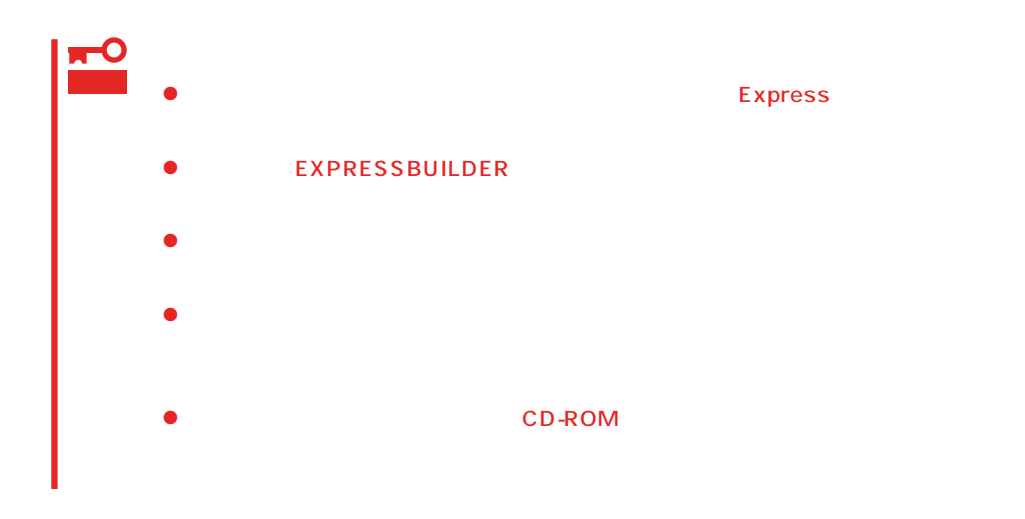

Express Express Express taxt that the Express taxt  $\sim$  Express taxt  $\sim$  2.5  $\times$  5.7  $\times$  5.7  $\times$  5.7  $\times$  5.7  $\times$  5.7  $\times$  5.7  $\times$  5.7  $\times$  5.7  $\times$  5.7  $\times$  5.7  $\times$  5.7  $\times$  5.7  $\times$  5.7  $\times$  5.7  $\times$  5.7  $\times$  5.7

- Express
- $\bullet$

Express CD-ROM

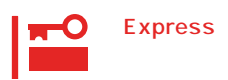

Express CD-ROM

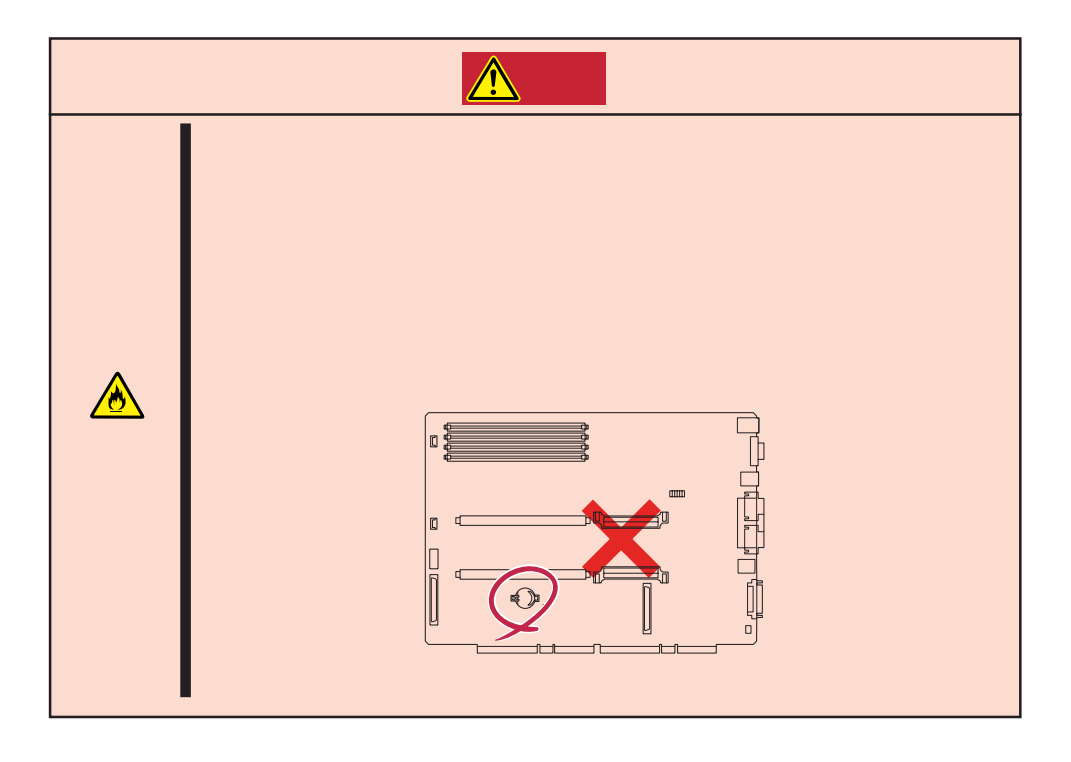

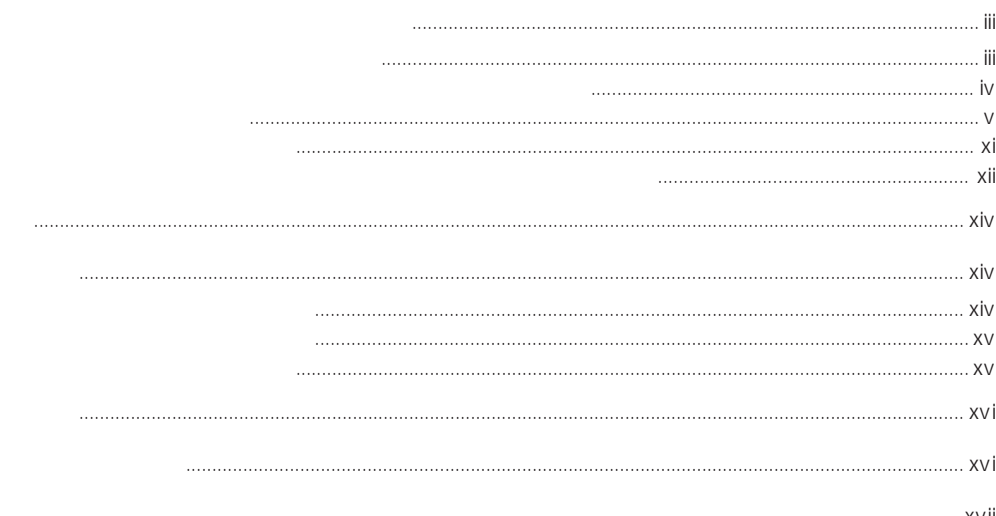

## $\mathbf{1}$

 $\triangle$ 

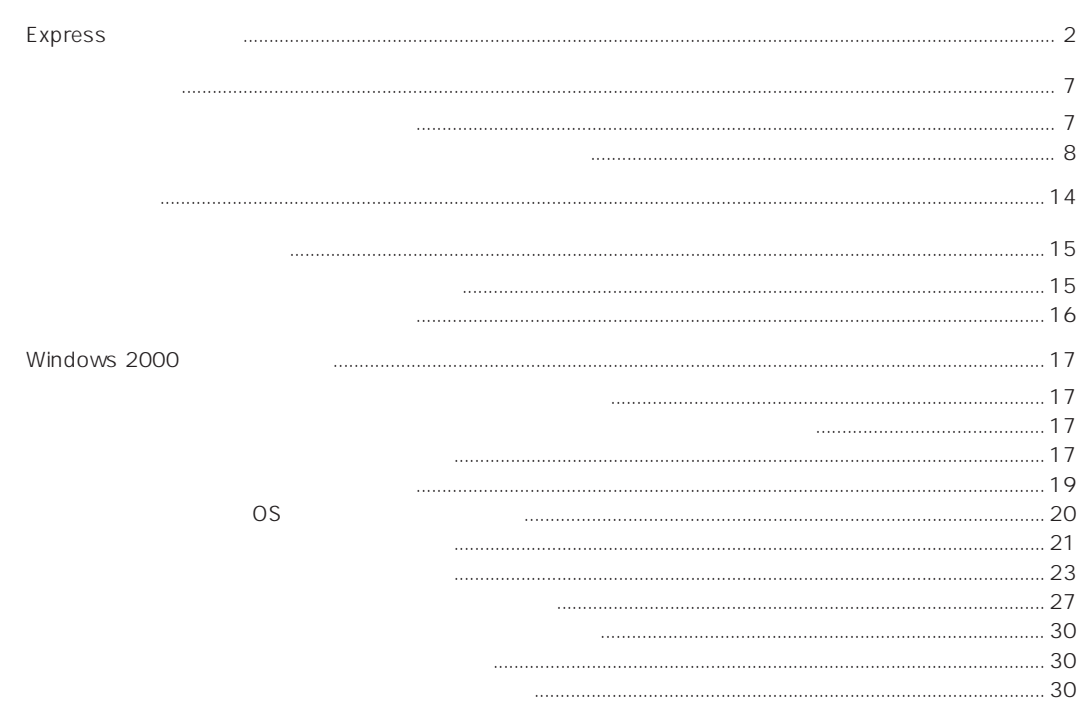

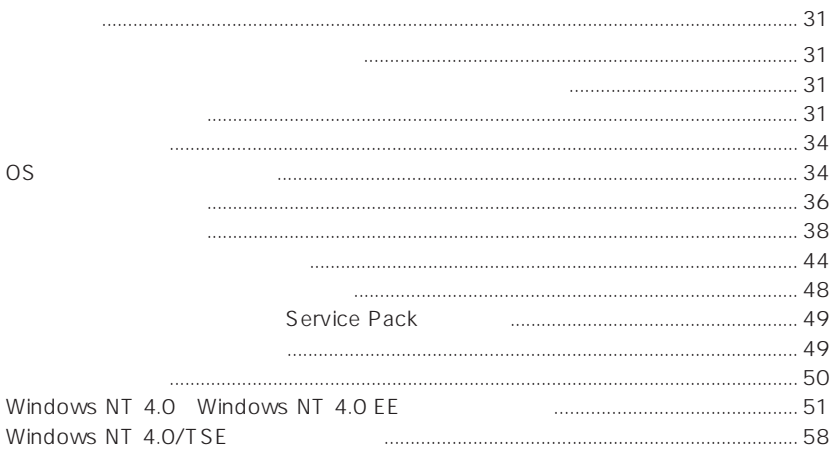

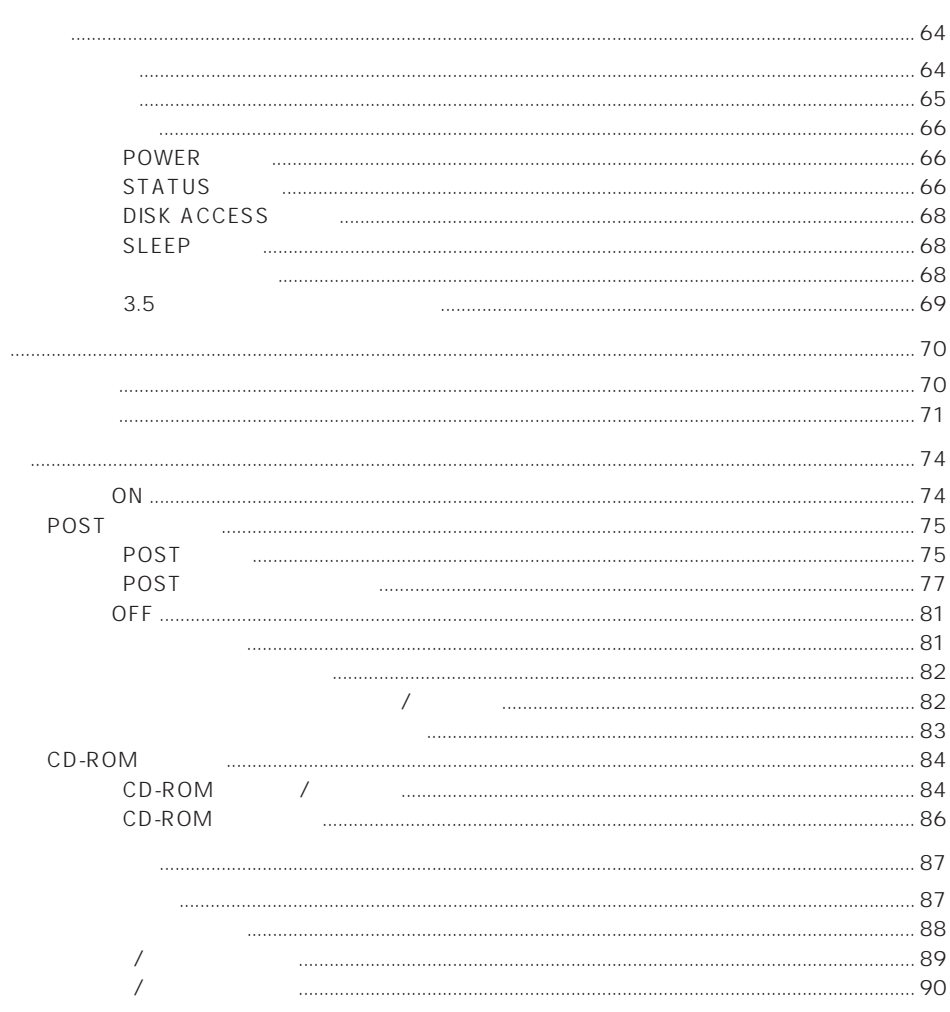

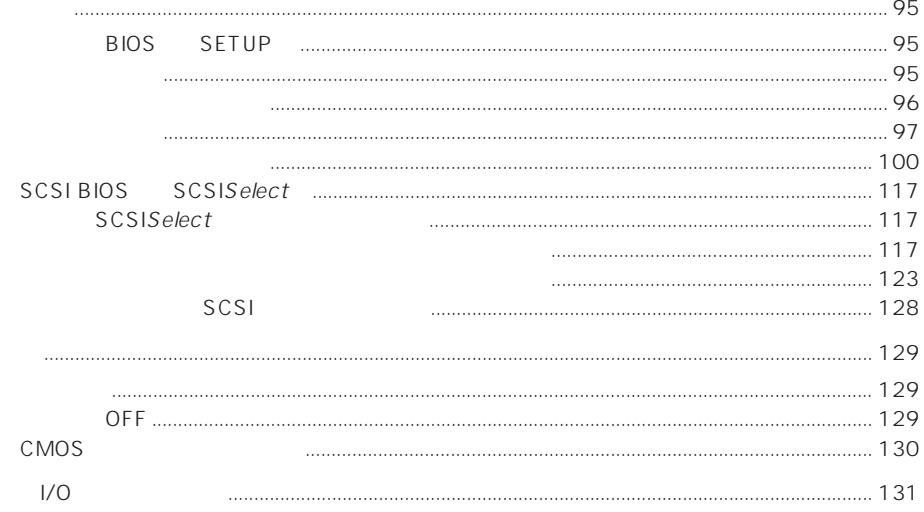

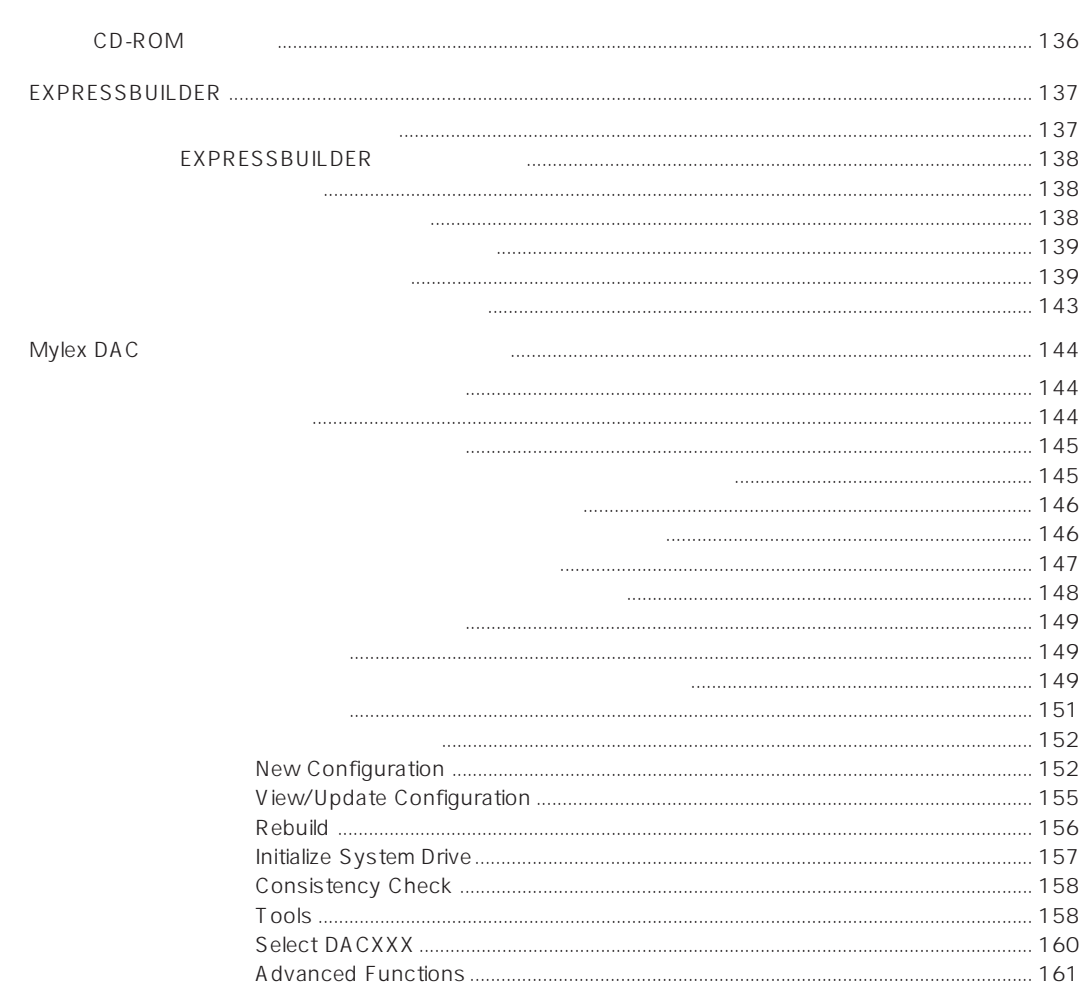

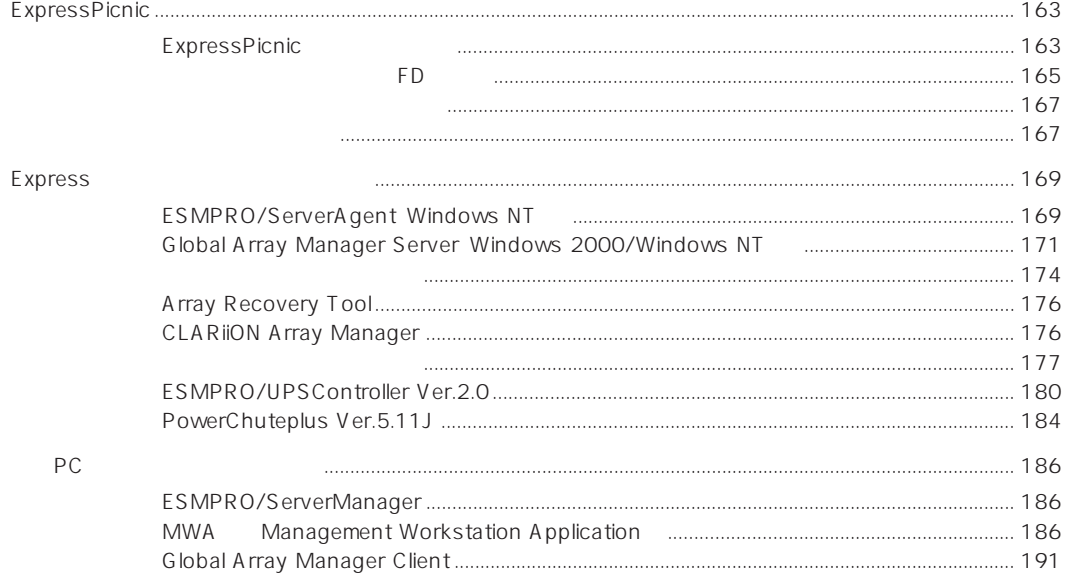

 $\overline{\mathbf{4}}$ 

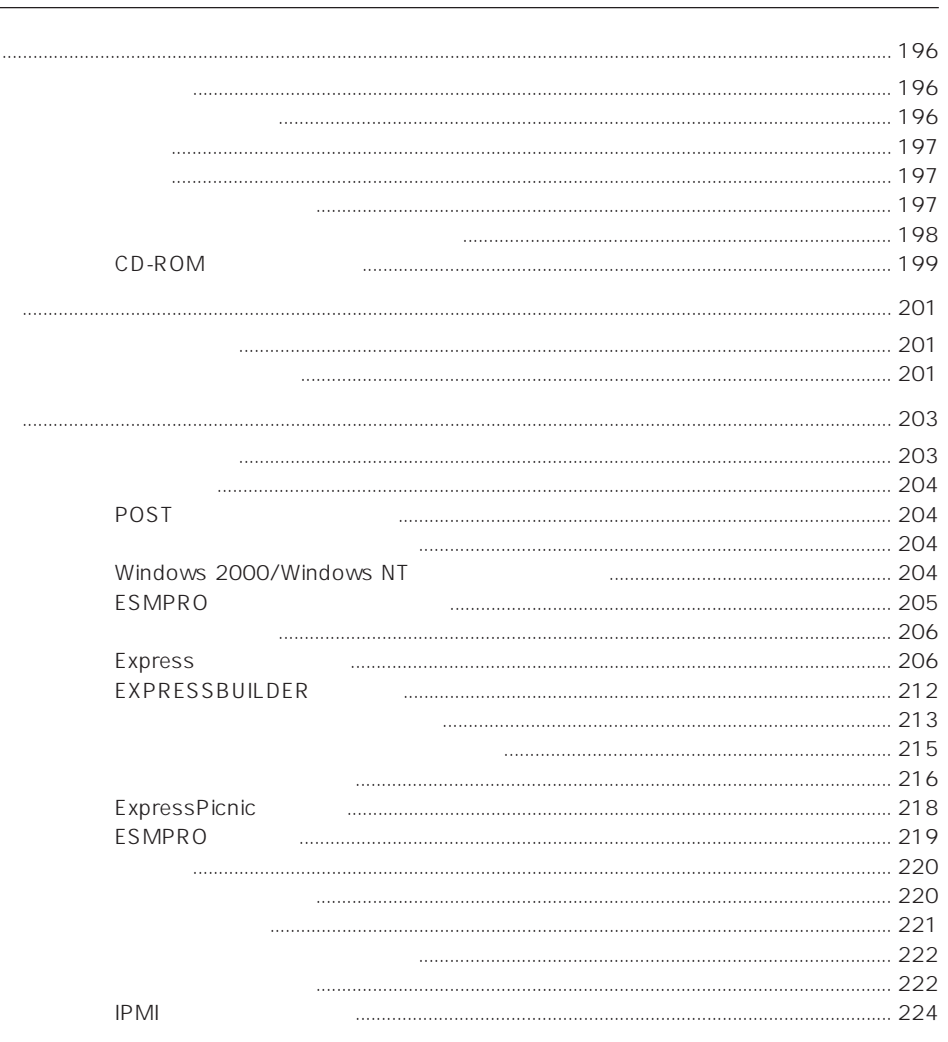

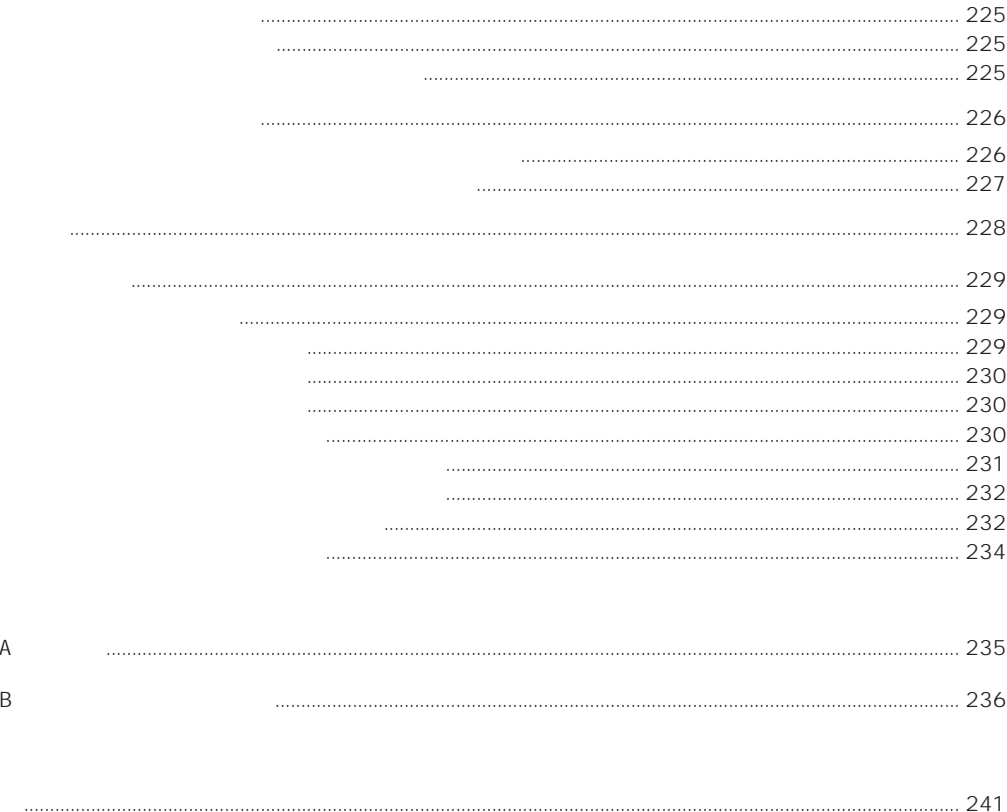

### CD-ROM EXPRESSBUILDER

- Mylex DAC
- Microsoft Windows 2000 Server/Microsoft Windows 2000 Advanced Server
- Microsoft Windows NT 4.0 Server/Microsoft Windows NT 4.0 Server, Enterprise Edition

オンラインドキュメントについて

- ESMPRO/ServerAgent Windows NT
- ESMPRO/ServerManager
- 
- ⓦ エクスプレス通報サービスインストレーションガイド ● Global Array Manager Server Windows 2000/Windows NT
- Global Array Manager Client
- Global Array Manager
- ⓦ 自動クリーンアップツールインストレーションガイド
- Array Recovery Tool
- CLARIiON Array Manager
- ⓦ Express Server Management Guide